#### CheckDrive

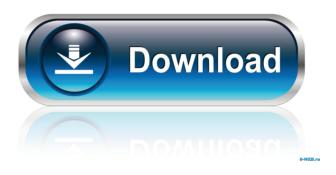

# **CheckDrive Crack Serial Key X64 [Updated]**

If you use your laptop as your primary desktop computer, then this utility is an essential tool that will keep your data safe. It is aimed at people who are very careful with their data but still have an occasional data loss event on their hands. With this tool, your system and files will be constantly monitored. This way, you can be sure that you will be able to recover from a data loss event without any issue. Data recovery (total data loss) If your hard drive is suddenly corrupted or a file has been permanently deleted, then this tool is absolutely essential. You will be able to scan and analyze your disk for any kind of issue. That's why it is very important that you backup your data often; it is not only your personal data that is at risk but your business and work-related information as well. Scanning, analyzing and reporting tools The tool is able to scan your hard drives and offer you a very detailed report. It has a scan log to remember the test results. You can also take a look at the raw data, which is why there is an option for you to access the information stored by the application. In the paid version, you have the option to schedule test runs; this option makes it possible to conduct the tests on a certain time schedule. Not only does the application offer a basic scan log but it also offers a detailed log of each scan. With that, you will always be aware of any potential errors that may arise. Forensics testing If you need to, you can also conduct forensics testing on your disks to check for any changes in their health over time. That way, you will be able to identify any issues that may arise, whether you are aware of it or not. CheckDrive Free Version: EaseUS Disk Doctor Free is a powerful free hard drive diagnostics and repair utility. It includes various features to check, repair and optimize hard drives, and you can also scan the entire disk drive for possible failure risks. 2. EaseUS Data Recovery Free can recover your deleted files in Windows 7/8/10/8.1/10.1/XP/Vista/2003/2008/2012/2016/2019 or even Windows NT/2000/ME/98/ME/XP/Vista/2003/2008/2012/2016/2019, which has already been deleted. 3. EaseUS Data Recovery Free can recover your lost data in Windows 7/8/10/

#### CheckDrive [32|64bit]

KEYMACRO is a free utility for working with keystrokes, commands and hotkeys. KeyMacro lets you record your actions and

switch to an action automatically when you press a hotkey. KeyMacro can record the action in a variety of formats, including ASCII, Unicode, XML and Windows registry. KeyMacro can automatically change the code when you are recording. The program lets you record your actions and switch to the action automatically. You can run as many actions as you want in a recording session. KeyMacro has more than 300 hotkeys, commands, actions and keyboard combinations. It has many utilities, such as filters, preview mode and a help function. A built-in compiler makes it easy to create your own scripts and macros. KeyMacro supports almost all OSs, including Windows XP, Windows Vista, Windows 7, Windows 8, Windows 8.1, Windows 10, Windows Server 2000, Windows Server 2003, Windows Server 2008, Windows Server 2008 R2, Windows Server 2012, Windows Server 2012 R2, and Windows Server 2016. KeyMacro 6.8 Description: KeyMacro is a Windows utility designed to help create keyboard macros, so that you can press a hotkey, switch to an application or program, or open a file and more. You can create a macro for just about anything you want to do, which is convenient and practical. KeyMacro features: - Shortcuts can be changed at any time during the program is running; when creating a shortcut, you can set it to be either dynamic or static, so vou can easily remove unused shortcuts. - Hotkeys can be recorded and switched to automatically whenever you press them. -The program can automatically switch to any application, folder, file or active program on your computer. - Multi-clipboard is supported. You can have more than one set of your macros stored in multiple places, which helps you when creating and switching between your macros. - You can use and switch to multiple shortcuts by defining separate hotkeys for each one. You can specify a new hotkey for a shortcut by simply pressing the desired hotkey or hotkeys, and it is only active for the time you are using the application. - The program supports two different modes; normal and preview mode. In normal mode, every hotkey you create is available for you to use. In preview mode, the active shortcut only appears when you press the hotkey and will disappear when you change to another application 80eaf3aba8

2/4

#### CheckDrive Download

Audigy New Media Creator (NMC) Media Player is the best online media player in the world. Audigy NMC has so many great features that it has changed online music. A quick look at the features of Audigy NMC will show you how it has changed online music and what it offers for its users. Audigy NMC's latest release features: 

The fastest internet connection 
One-tap music streaming 🗸 Advanced player library 🗸 Super simple controls Audigy NMC media player is so much more than just a media player, it is an online music library. With Audigy NMC, you can stream your favourite songs, albums, movies, television shows, or YouTube videos and listen to them for free on your PC, Mac, and iPhone. Audigy NMC lets you create your own personal music library. You can easily add new music, browse the thousands of songs and playlists, and listen to your music in any way you want. Audigy NMC offers you hundreds of high-quality audio files that you can play to suit your taste. You can access them all with just a few clicks. You can even play hundreds of songs on your iPhone, iPod touch, and iPad as well. Audigy NMC music player is a complete online music solution and for those who want to enjoy music in any way they want. Why Audigy NMC media player is the best online music player in the world: - Fast internet connection - No watermarks - No limitations - No ads - Full featured - Mobile media support - Sound quality - One tap to listen anywhere - One tap to play - Hundreds of free songs, albums, and music videos - Built in audio player and player library - Built in browser and playlist Description: Audigy New Media Creator (NMC) Media Player is the best online media player in the world. Audigy NMC has so many great features that it has changed online music. A quick look at the features of Audigy NMC will show you how it has changed online music and what it offers for its users. Audigy NMC's latest release features: 🗸 The fastest internet connection 🗸 One-tap music streaming Advanced player library Super simple controls Audigy NMC media player is so much more than just

### What's New In?

Rescue is a windows utility that does backups "on the fly". Unlike other backup tools, Rescue does not create backup images, and it can restore only files that have been modified since the backup was made. With this kind of restoration, you can restore your work in case of a system crash, the format of your hard disk is corrupted, or even if the contents of your hard disk is lost. Features: "on the fly" backup-only option System-wide backup Stored backups at different levels (normal, windows installation, driver ""unknown"") One-click restore of the backups made with previous versions of Rescue Most of the files restored will be the most recent versions of files that were present when the backup was made Supports FAT/NTFS, exFAT, HFS/HFS+, and ext3/ext4 file systems Rescue is not compatible with hibernation To use Rescue: Download Rescue and install it Open the program and click on the "Start the first time" button Restore a backup: 1. Click on the "File menu" 2. Select "Restore Backup" 3. Enter the name of the backup, and click on the "Restore" button Restore normal, windows installation, and driver "unknown" levels backups Failed backups are saved in the logs folder Restoring a backup with a Windows installation will create a restoreable image file of the Windows installation on your hard disk Restoring a backup with a driver will create a restoreable image file of the Windows driver on your hard disk Note: it is not possible to restore a backup of a file To restore a backup: 1. Click on the "File menu" 2. Select "Restore Backup" 3. Enter the name of the backup, and click on the "Restore" button Check the "Eject" checkbox to perform a safe ejection A data recovery application for your mobile devices. It can restore deleted or lost data from iPhone, iPad, iPod Touch, Sony PSP, Nintendo DS, Nintendo 3DS, Wii, android, blackberry, Nokia, Samsung, Windows Mobile, Symbian S60. Check the data recovery application and find out how to recover lost data without data recovery software. With this data recovery tool, you can easily recover lost and deleted data from iPhone, iPad, iPod Touch, Sony PSP, Nintendo DS, Nintendo 3DS, Wii, android,

3/4

## **System Requirements:**

Minimum: OS: Windows 10 64-bit (version 1903 or newer) Processor: Intel Core 2 Duo or better Memory: 2 GB RAM

Recommended: Processor: Intel Core i7-8750H or better Memory: 4 GB RAM

#### Related links:

https://myinfancy.com/upload/files/2022/06/vzNjHnLzB6Xp256QqXN2 05 2bbcc56ef0ec9c85da5ae9d3e0fe7755 file.pdf

https://marcsaugames.com/wp-content/uploads/2022/06/sahabla.pdf

https://ruhanii.com/wp-content/uploads/2022/06/blaiana.pdf

https://ransiminbeerikos.wixsite.com/acunassea/post/uimix-crack-keygen-full-version-free

https://coolbreezebeverages.com/wp-content/uploads/2022/06/horsel.pdf

https://networny-

 $\underline{social.s3.amazonaws.com/upload/files/2022/06/GutZpnSnC5IVaYLfBUEa\_05\_e6d3f649c87fe4ad1811bc2f46d223cb\_file.pdf}$ 

https://www.spanko.net/upload/files/2022/06/MjNPWhOmpqds42wJF4HT\_05\_a10174d11043e061f940eaf2e1c99c27\_file.pdf

https://wakelet.com/wake/JKDB\_hU7nS4K1s9p6HAUK

http://mir-ok.ru/wp-content/uploads/2022/06/hrufeli.pdf

 $\underline{https://sollers501t.wixsite.com/heidownstewsau/post/avast-decryption-tool-for-bart-ransomware-serial-number-full-torrent-2022}$ 

4/4